# **EDA\_CreateVectorUserVersionRec**

Vytvorí [užívateskú verziu](https://doc.ipesoft.com/display/D2DOCV21SK/Verziovanie+v+EDA) na danom vektore. Kód verzie musí by pre daný vektor unikátny.

#### **Deklarácia**

```
%EDA_CreateVectorUserVersionRec(
  INT/TEXT in _vector,
  TEXT in _versionCode,
  TEXT in _title,
 REC in _params,
  INT out _errorCode
);
```
## **Parametre**

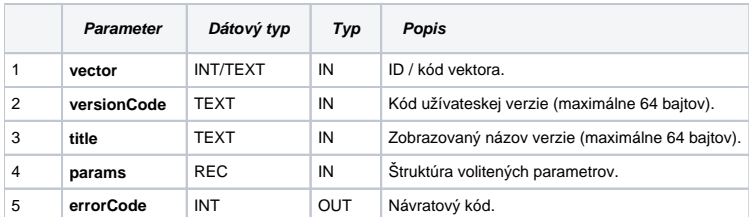

### Obsah [štruktúry volitených parametrov](https://doc.ipesoft.com/pages/viewpage.action?pageId=42702754) verzie 1:

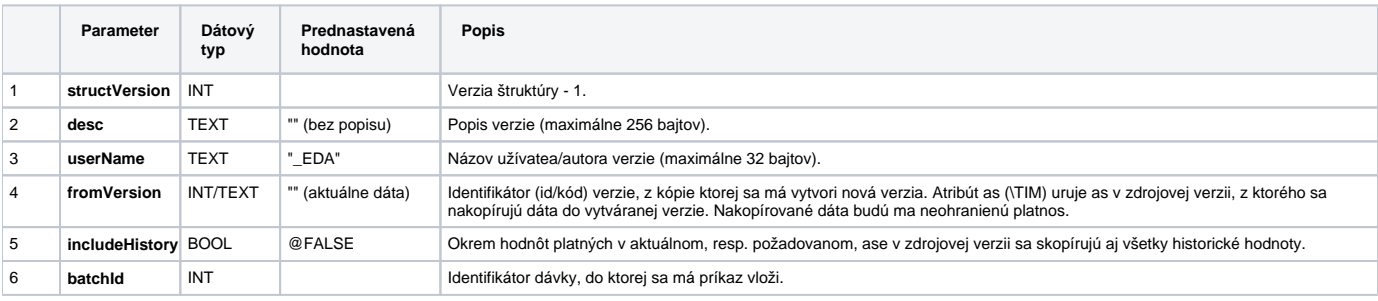

# **Súvisiace stránky:**

[Externé funkcie](https://doc.ipesoft.com/pages/viewpage.action?pageId=42702754) [Externé funkcie pre prácu s verziami](https://doc.ipesoft.com/pages/viewpage.action?pageId=42703147) [Chybové kódy](https://doc.ipesoft.com/pages/viewpage.action?pageId=42702726) [EDA konštanty](https://doc.ipesoft.com/pages/viewpage.action?pageId=42702782) [Tvorba externých funkcií](https://doc.ipesoft.com/pages/viewpage.action?pageId=42702753)